# le cnam

## [Catalogue des stagesentreprises et de la formation](https://formation-entreprises.cnam.fr/) continue en journée

**MODE D'EMPLOI**

### **Comment activer son compte personnel de formation (CPF)?**

Après avoir activé votre compte, vous pourrez à tout moment vous connecter avec votre mot de passe, pour connaître les droits que vous avez acquis pour vous former et bénéficier des services proposés sur le site moncompteformation.

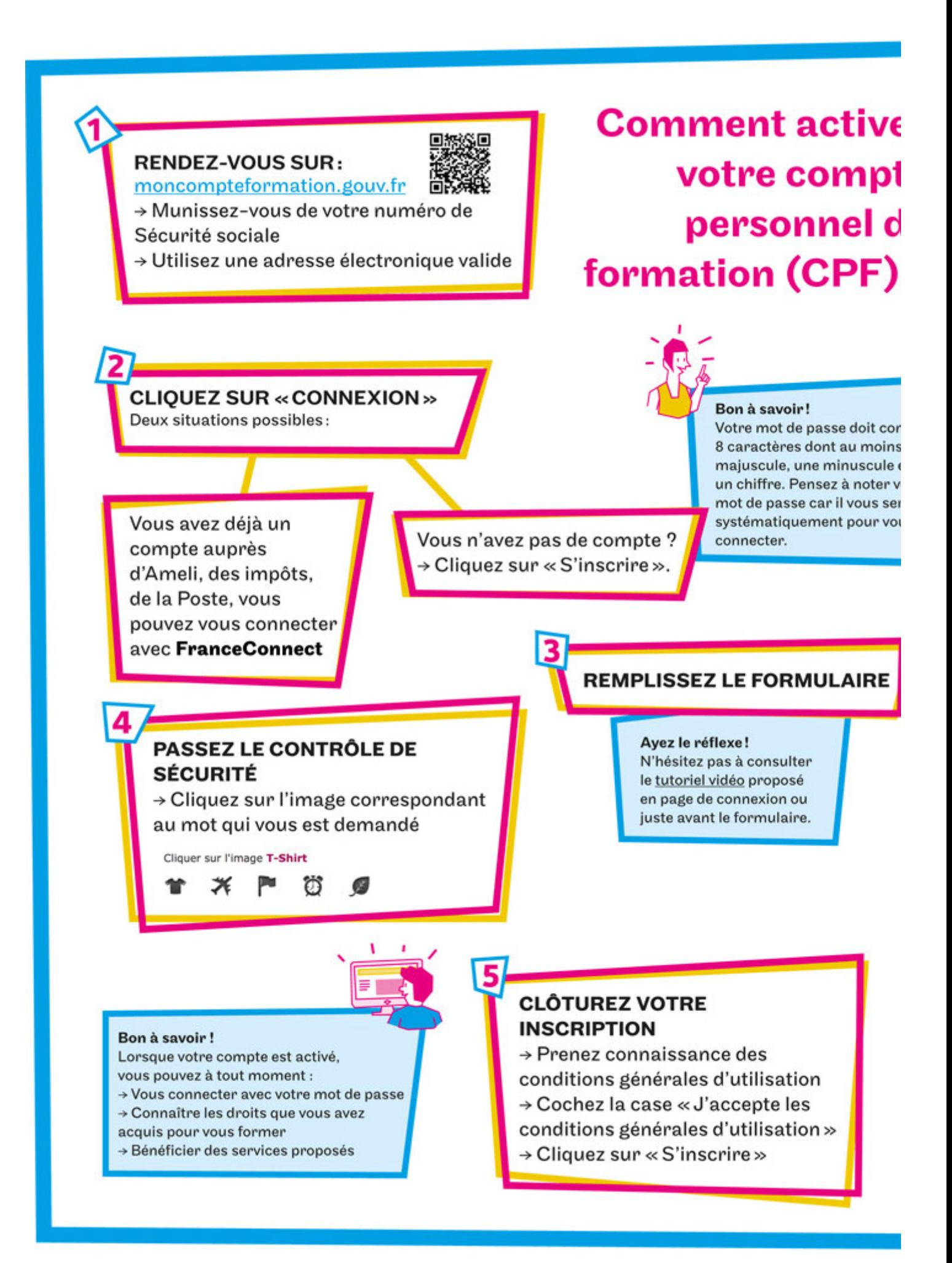

**N'hésitez pas à consulter le tutoriel vidéo proposé en [page de connexion](https://www.moncompteactivite.gouv.fr/cpa-public/) ou juste avant le formulaire.**

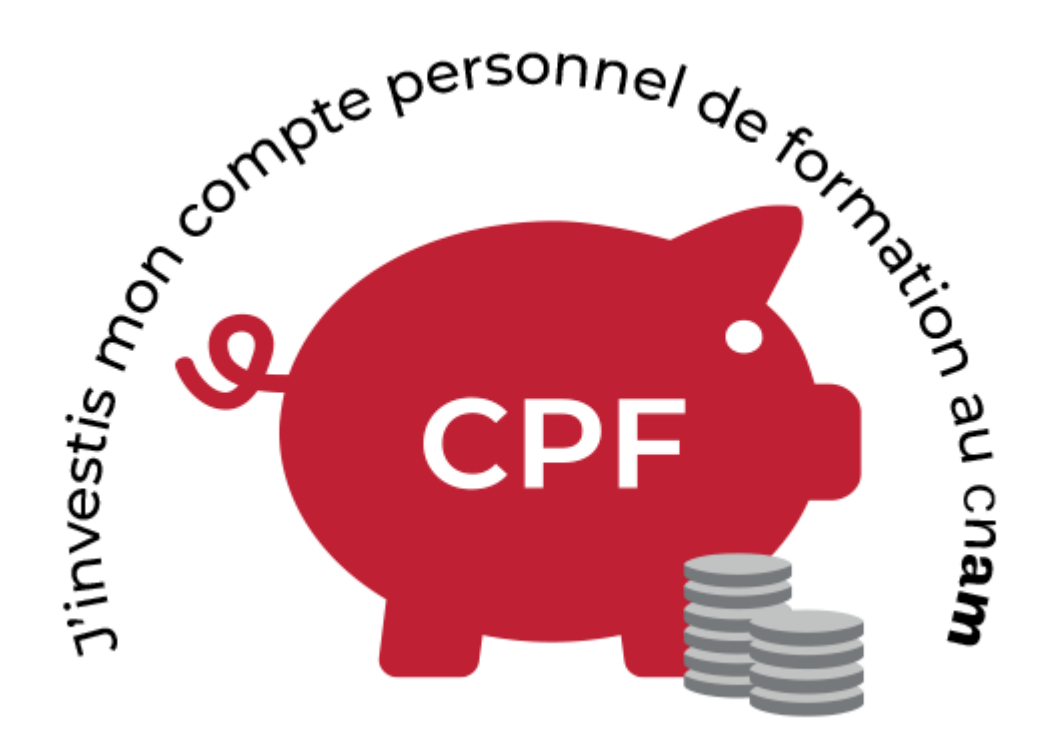

#### **10 septembre 2019**

**#InfoCnamCPF**

**#VeilleCnamCPF**

**E** <u>[moncompteformation.gouv.fr](http://www.moncompteformation.gouv.fr)</u>

#### **Tout savoir sur le CPF**

Découvrez rapidement, par une infographie, **[à qui est destiné, comment fonctionne et à quoi](https://formation.cnam.fr/comment-financer-sa-formation/le-compte-personnel-de-formation-cpf-tout-ce-qu-il-faut-savoir--1119996.kjsp?RH=1463748871377) [sert le CPF](https://formation.cnam.fr/comment-financer-sa-formation/le-compte-personnel-de-formation-cpf-tout-ce-qu-il-faut-savoir--1119996.kjsp?RH=1463748871377)**.

#### **Report du DIF**

Si vous étiez salarié avant le 31 décembre 2014, vous possédez peut-être encore des heures DIF (Droit Individuel à la Formation) que vous pouvez utiliser pour effectuer une formation. Pour cela, il vous suffit de les reporter dans votre Compte Personnel de Formation. Vos heures acquises au titre du DIF sont pérennes sous réserve qu'elles soient inscrites **avant le 31/12/2020**.

Si vous êtes agent public (titulaires, contractuels et salariés de droit public), agent statutaire d'une chambre consulaire ou salarié de droit privé d'une chambre d'agriculture, vos heures de DIF ont été reportées automatiquement en 2018, sans démarche de votre part. Ils apparaissent dans vos droits CPF Public.

https://formation-entreprises.cnam.fr/comment-activer-son-compte-personnel-de-formation-cpf--1106864.kjsp?RH=146